## **Demandes**

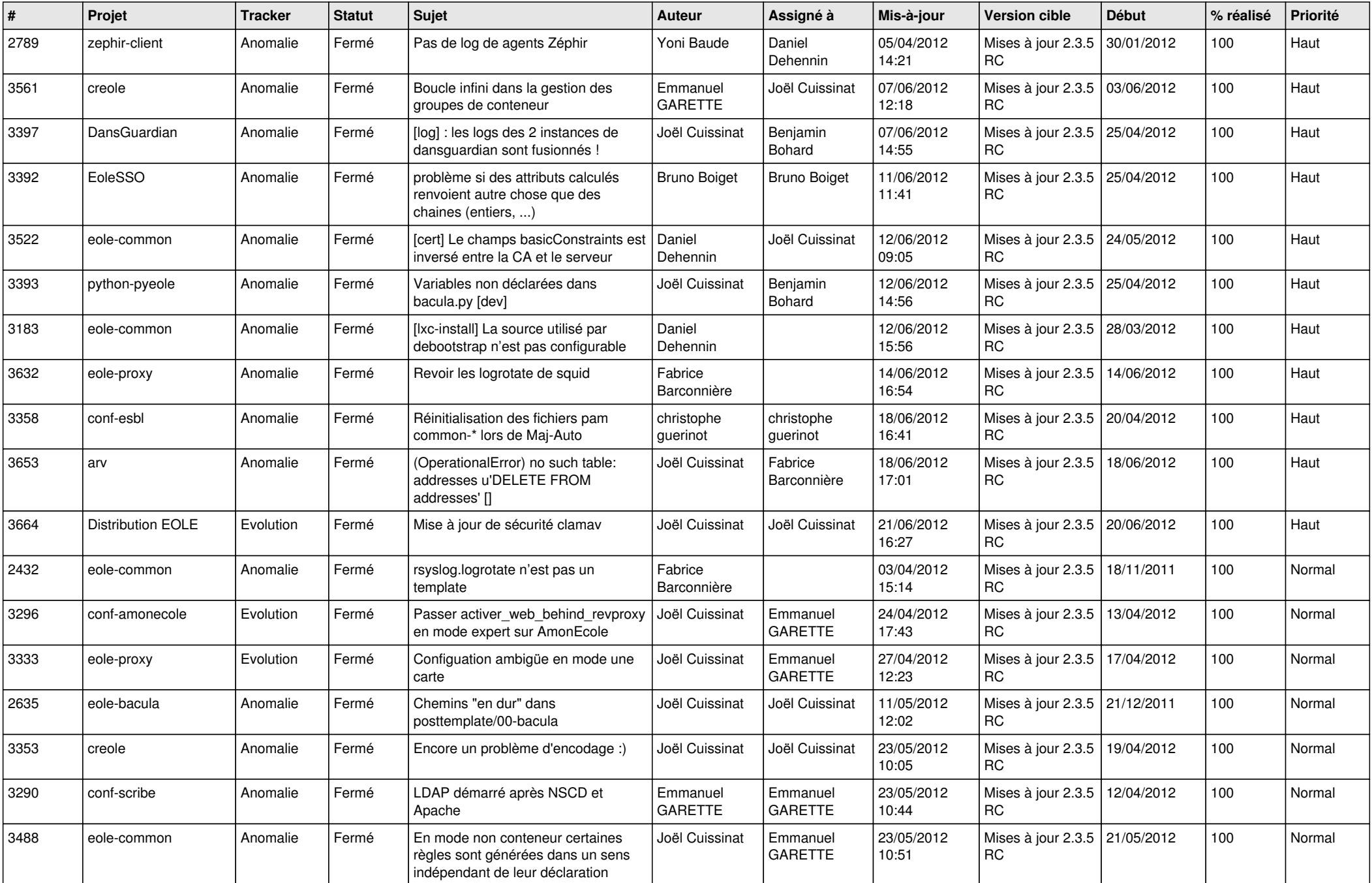

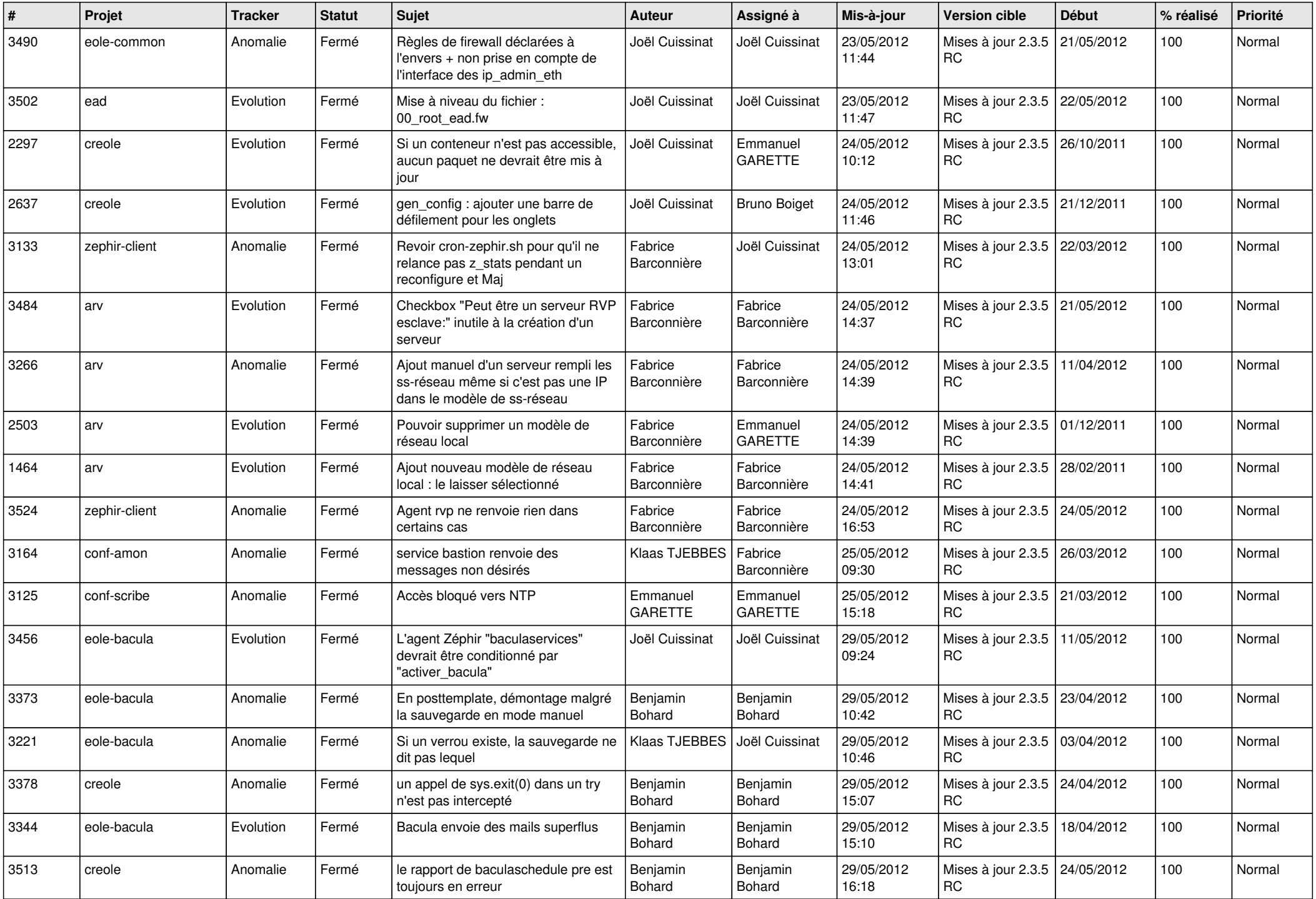

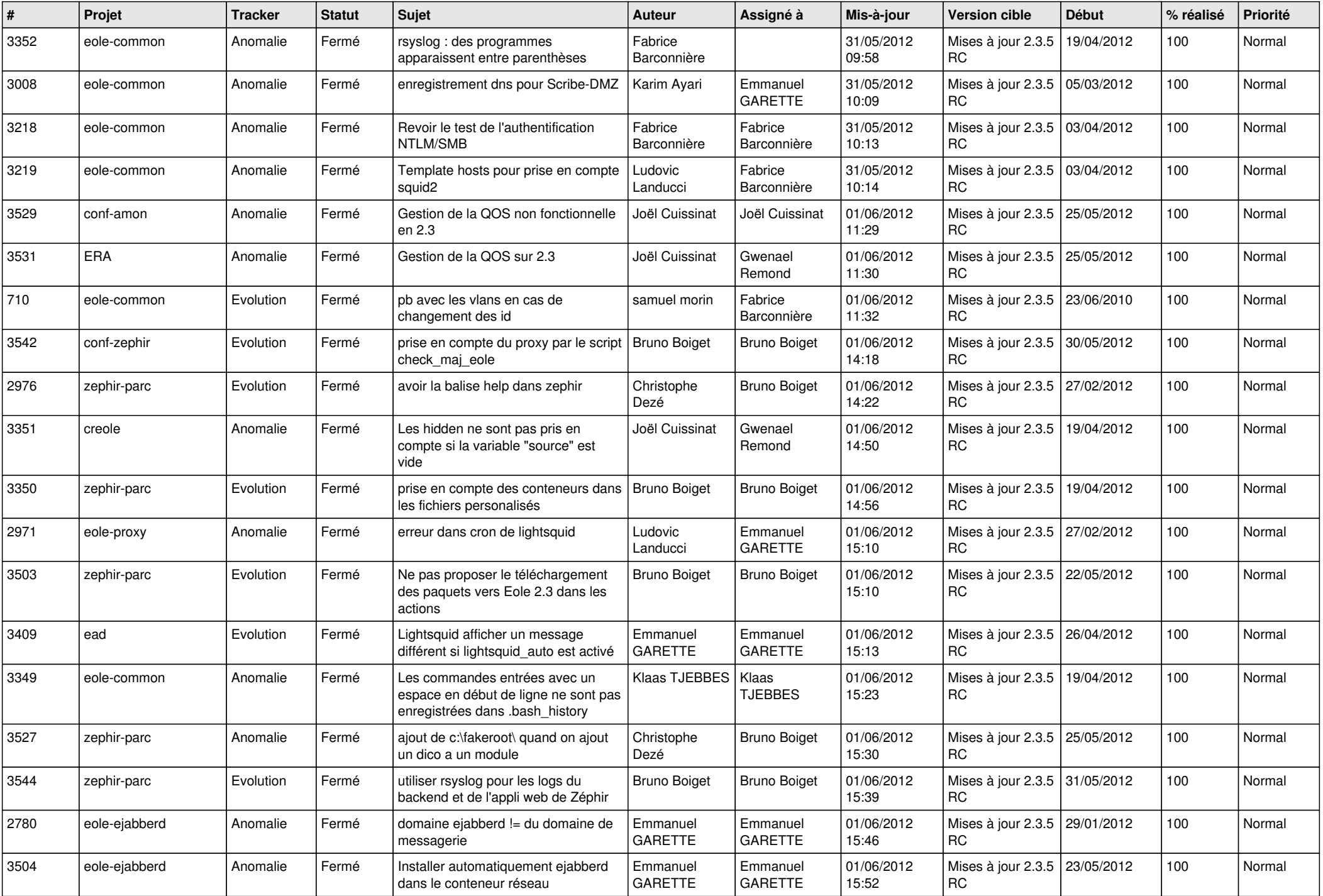

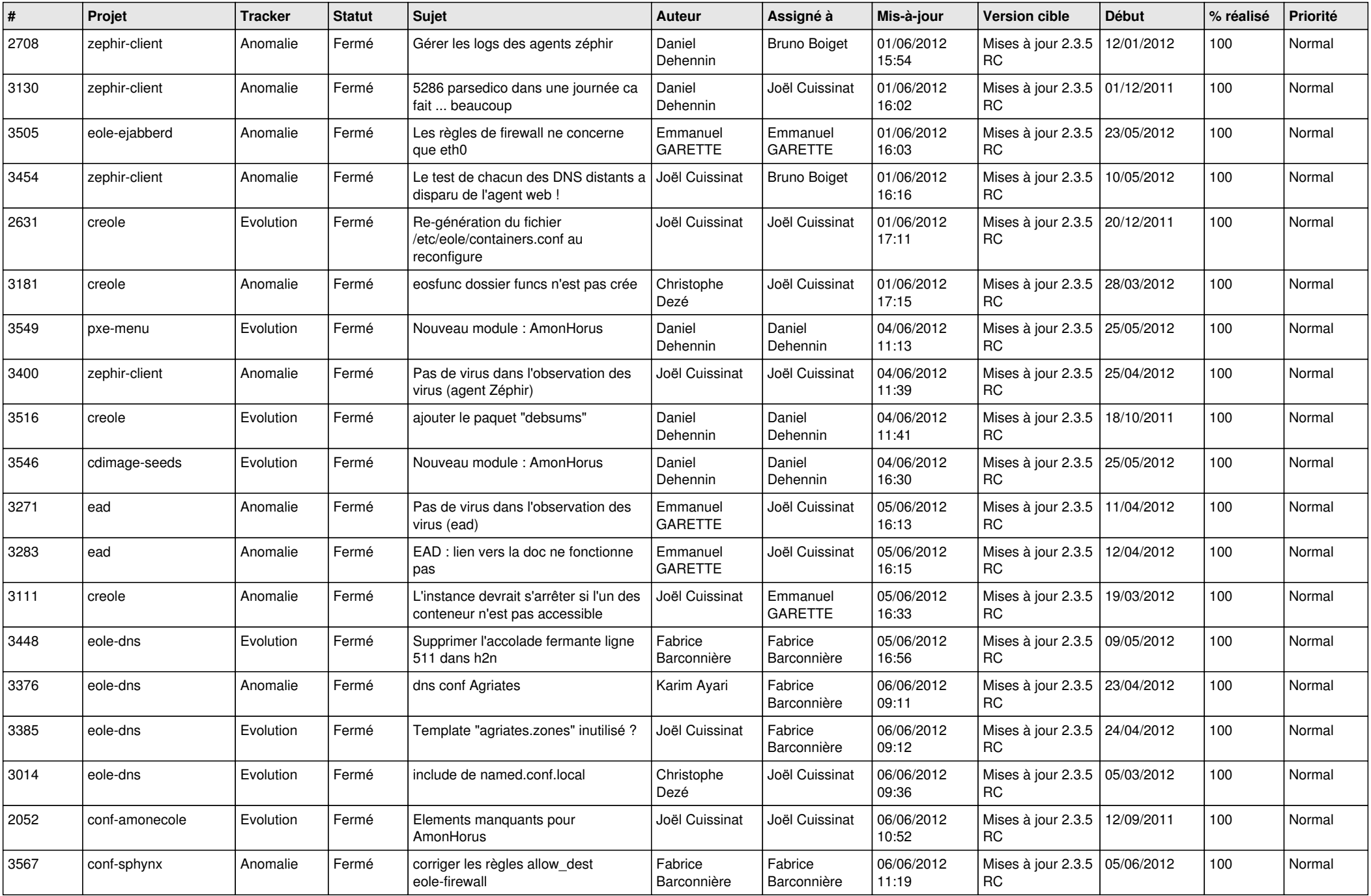

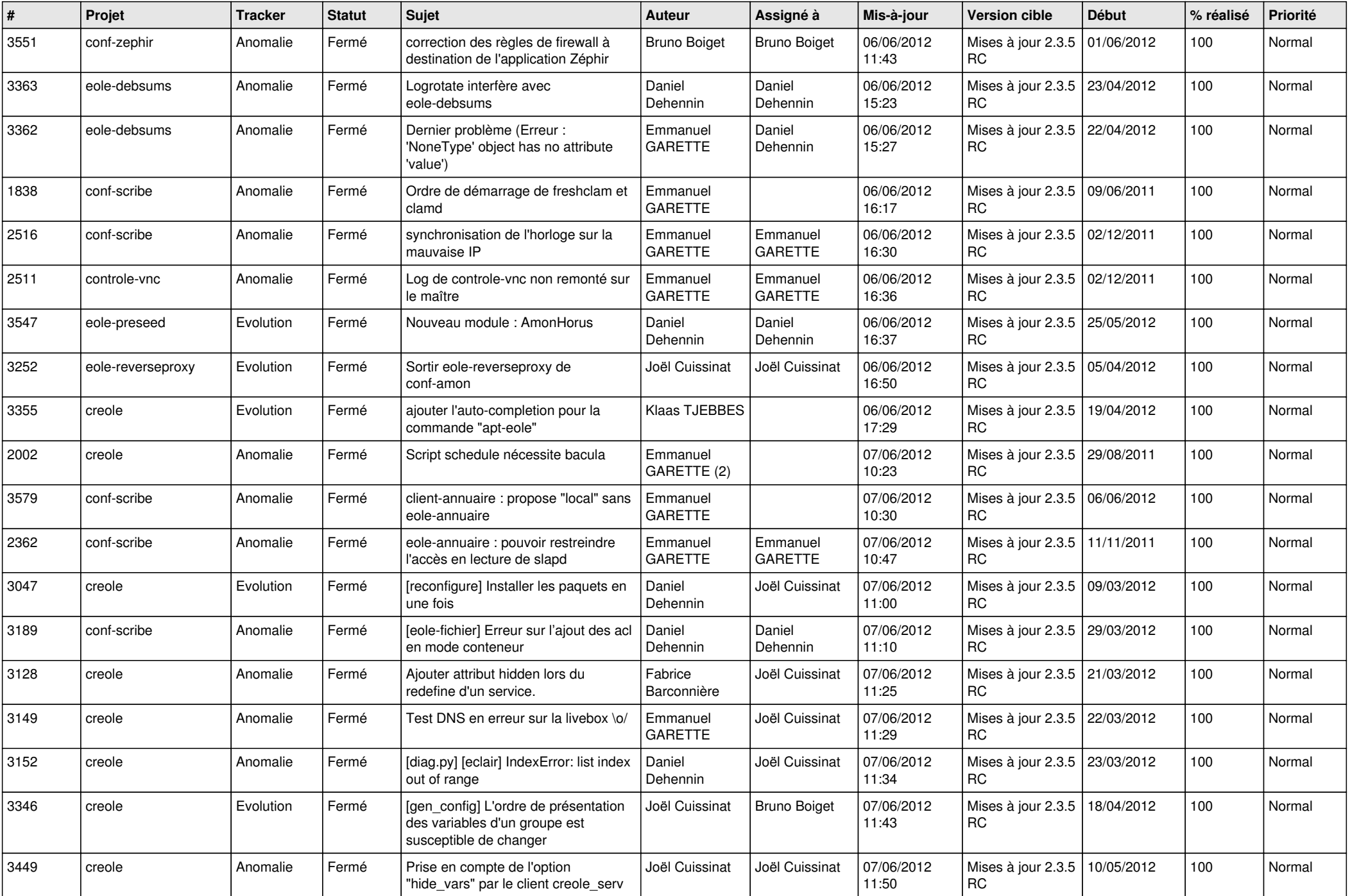

![](_page_5_Picture_776.jpeg)

![](_page_6_Picture_695.jpeg)

![](_page_7_Picture_782.jpeg)

![](_page_8_Picture_808.jpeg)

![](_page_9_Picture_797.jpeg)

![](_page_10_Picture_821.jpeg)

![](_page_11_Picture_831.jpeg)

![](_page_12_Picture_768.jpeg)

![](_page_13_Picture_229.jpeg)